# Changes in **secr** 4.0

Murray Efford

2021-05-19

# **Contents**

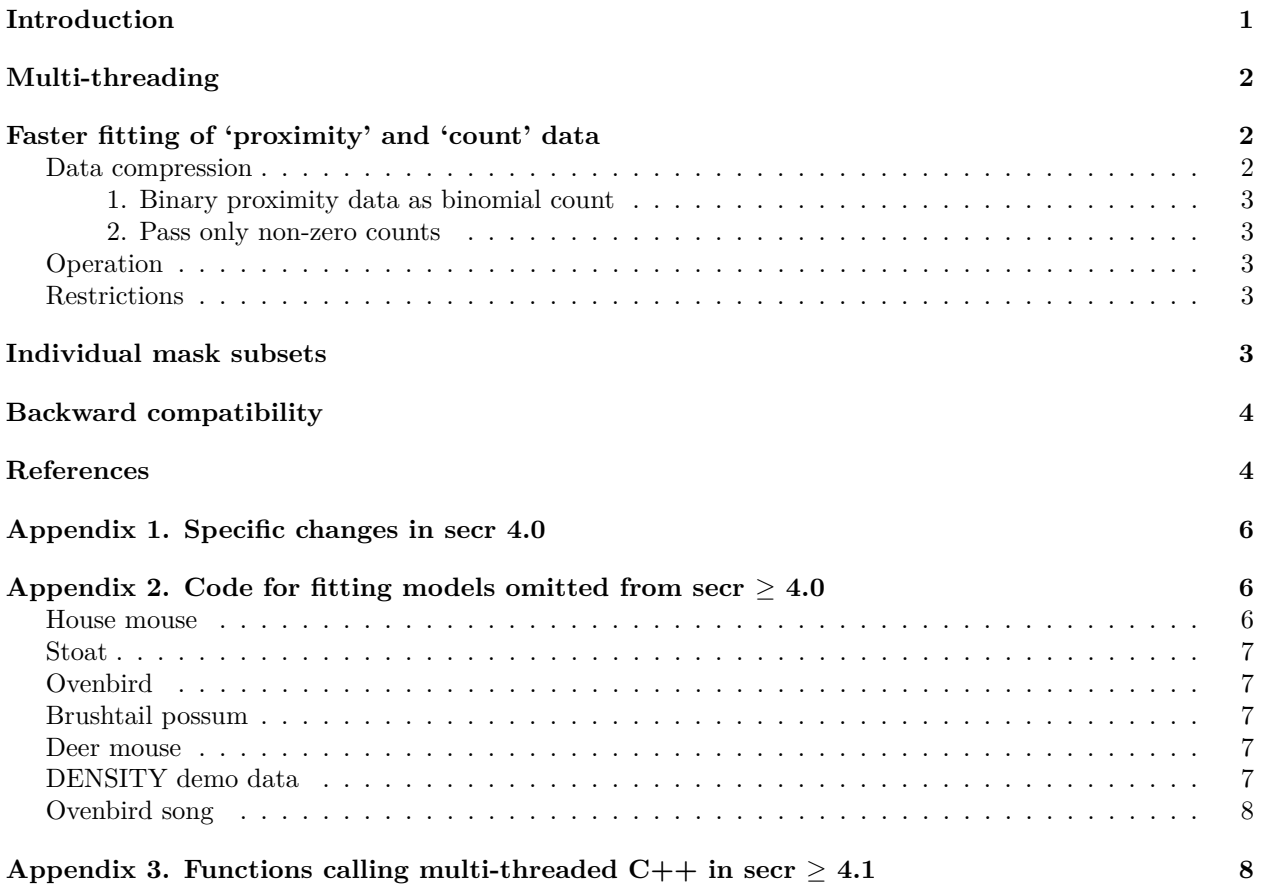

# <span id="page-0-0"></span>**Introduction**

Version 4 has been substantially re-written. Most code from earlier versions will still work. However, there are major changes to some features, and results may differ. This note describes the major changes in version 4.0 and additions in 4.1 and 4.2. Version 4.1 fixed some bugs in **secr** 4.0 (covariate models were prone to error). Version 4.2 introduced a new mechanism for setting the number of threads in [multi-threaded functions.](#page-1-3) The default number of threads has been capped at two; to take full advantage of multi-threading it is now usually necessary to specify 'ncores' at least once.

**Table 1.** Key changes in **secr** 4.0 (see also see [Appendix 1\)](#page-5-3)

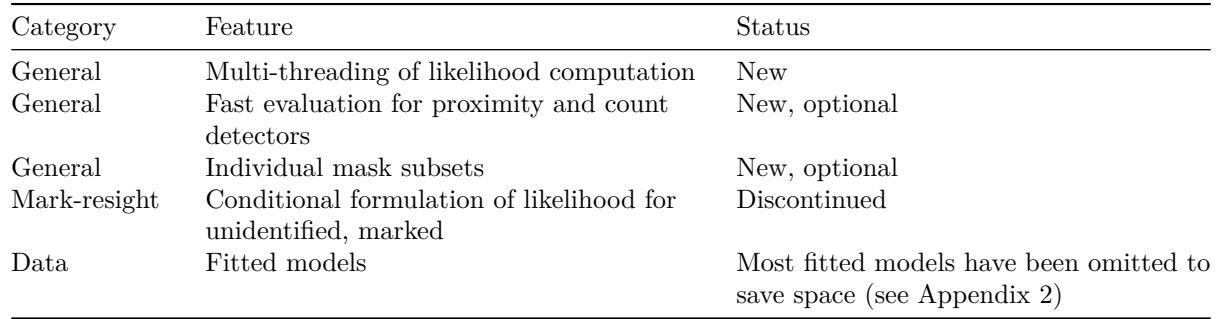

# <span id="page-1-3"></span><span id="page-1-0"></span>**Multi-threading**

Multi-threading is a way to use multiple processor cores to speed computation. **secr** 4.0 performs multithreading with parallelFor in **RcppParallel** (Allaire et al. 2019). Multi-threading is used in computationally intensive functions, particularly likelihood evaluation in secr.fit [\(Appendix 3\)](#page-7-2).

Multi-threading was not applied in **secr** 4.0 for polygon and transect detector types because these used integration code from the R API (Rdqags). Multi-threading is enabled for these detector types in **secr** 4.1 and later, using the integration interface in **RcppNumerical** (Qiu et al. 2019).

Multi-threading in secr.fit is at the level of entire detection histories: histories are distributed over cores (in general the number of histories is much greater than the number of cores). In a typical application on a quad-core desktop running Windows (8 virtual cores) this can speed up model fitting by a factor of 3–4.

By default, the code will use only two threads (cores). The number of threads may be controlled directly with the ncores argument of secr.fit etc. or with the function setNumThreads (new in **secr** 4.2; see ?setNumThreads for details). If ncores = NULL the number of threads is taken from the environment variable RCPP\_PARALLEL\_NUM\_THREADS that is initialised to 2 when the package is loaded. The variable is updated by setNumThreads and whenever a function is called with specified ncores.

```
# For example,
setNumThreads(8)
secr.fit(captdata)
# is equivalent to
secr.fit(captdata, ncores = 8)
```
Parallel processing in **secr** previously relied on the **parallel** package, with mixed success (setting ncores>1 could even slow down computation). The old function par.secr.fit no longer speeds up computation when ncores>1, but it is retained.

# <span id="page-1-4"></span><span id="page-1-1"></span>**Faster fitting of 'proximity' and 'count' data**

Data from binary proximity ('proximity') and count proximity ('count') detectors often take the form of large, sparse 3-D arrays. For one session the array has dimensions *n* (number of detected individuals), *s* (number of occasions) and *k* (number of detectors), and most cells will be zero.

The code in **secr** 3.2 always iterated over all cells of the array; this does not constrain the models that can be fitted. For many models it is faster to operate on a compressed version of the data, and this is the default in **secr** 4.0 and later versions. Fast processing (and the associated compression) can be bypassed by setting the details argument fastproximity = FALSE. This may be needed to avoid [restrictions.](#page-2-6)

## <span id="page-1-2"></span>**Data compression**

Two types of compression are applied automatically by default (fastproximity = TRUE):

#### <span id="page-2-0"></span>**1. Binary proximity data as binomial count**

Binary data for a particular animal and detector over *s* occasions are summed and modelled as a binomial count of size *s* on a single occasion. This option has been available with manual preprocessing using code such as

```
CH1 <- reduce(CH, outputdetector = 'count', by = 'all')
secr.fit(CH1, binomN = 1)
```
The capthist object from the reduce step includes detectors with a usage attribute that records the number of occasions *s* pooled for each detector;  $\text{binomN} = 1$  directs secr.fit to find the binomial size in the usage attribute.

#### <span id="page-2-1"></span>**2. Pass only non-zero counts**

Even with compression over occasions, the number of detections at most detectors is usually zero. It is efficient to preprocess the data for each animal into a list of those detectors with non-zero counts, and the associated counts. The likelihood code in **secr** automatically applies this compression under the fastproximity option.

### <span id="page-2-2"></span>**Operation**

Compressed counts may be modelled as Poisson or binomial. A Poisson model is used for the compressed counts if detector type count appears anywhere in the input data and a Poisson model is specified via the argument binomN = 0.

Otherwise, a binomial model is used for the compressed counts. The size of the binomial model is specific to each detector. It is set internally by manipulating the usage attribute. Most simply (binomN = NULL) this is merely the number of occasions or the sum over occasions of the input usage if that exists. For specified binom $N > 1$  the usage is multiplied by binomN.

#### <span id="page-2-6"></span><span id="page-2-3"></span>**Restrictions**

fastproximity = TRUE is applied by secr.fit under these conditions:

- all detectors are of type 'proximity', 'count' or 'capped'
- no learned response in model  $(\sim b, \sim bk$  etc. prohibited)
- no temporal variation in model  $(\sim t, \sim T, \sim \text{tcov etc.}$  prohibited)
- groups = NULL
- no variation over detectors in model [potential, not implemented]

<span id="page-2-5"></span>If any condition is not met then processing continues as if fastproximity = FALSE.

## <span id="page-2-4"></span>**Individual mask subsets**

The base algorithm of secr treats all points on the habitat mask as potential locations for the activity centre of each individual i.e. integration is over the area of the mask. When the mask is large relative to the home range, most points will contribute almost nothing to the integral, and time is wasted including them in the summation.

A more efficient approach is to consider only mask points in the vicinity of the known detections of an individual. In **secr** 4.0 and later versions the user may specify a maximum mask radius (details\$maxdistance) with respect to the centroid of detections, computed separately for each animal. The centroid is the geometric mean of detection locations for each individual. If maxdistance is not specified then summation is over all mask points. The entire mask is always used for the likelihood component due to undetected individuals.

A simple example:

```
library(secr)
fit0 <- secr.fit (captdata, buffer = 100, trace = FALSE)
fitims <- secr.fit (captdata, buffer = 100, details = list(maxdistance = 100), trace = FALSE)
fits <- secrlist(fit0, fitims)
sapply(fits, '[[', 'proctime')
## fit0.elapsed fitims.elapsed
```

```
## 4.41 3.48
```
**collate**(fits)[1,,,'D']

## estimate SE.estimate lcl ucl ## fit0 5.479803 0.6467406 4.351622 6.900471 ## fitims 5.500117 0.6481336 4.369301 6.923598

It is up to the user to select a limit that is large enough not to affect the likelihood. This should be larger than the expected home range radius, as the centroid is only an approximation to the activity centre. The value  $5\sigma$  is suggested for a half-normal detection function.

Using individual mask subsets makes fitting much faster, particularly when activity areas are small relative to the overall extent of the mask (examples in Table 2).

**Table 2.** Relative timings for model fitting in secr.fit with two scenarios for halfnormal  $\sigma$  in relation to spacing *s* between detectors on a  $10 \times 10$  square grid. Using individual, local mask achieves  $>5$ -fold speed improvement with the usual approach to likelihood evaluation ('Basic'), but only minor improvement when other tools are used to speed up execution ('Fast').  $D = (0.8/\sigma)^2$ ;  $\lambda_0 = 0.1/\sigma^{0.5}$ .

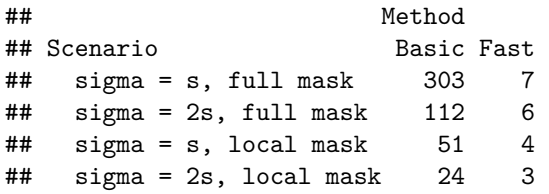

# <span id="page-3-0"></span>**Backward compatibility**

Code that worked in previous versions should work in **secr** 4.2, but this is not guaranteed. Problems are likely with models fitted in earlier versions, as these will not include the new components 'designD', 'designNE' and 'learnedresponse'. The solution is to refit the models from scratch in the new **secr**, or continue using the earlier version (**secr**  $\leq$  3.2).

The default behaviour of  $\sec r \geq 4.0$  is to use the new 'fastproximity' algorithms where possible (see above). This forces the detector type to 'count' and the number of occasions to 1. To suppress this behaviour and return to something like  $\sec r \leq 3.2$ , set details = list(fastproximity = FALSE) in the call to  $\sec r$ .fit.

Fewer fitted models are included with the datasets. If you rely on a missing model for one of the built-in datasets, fit it yourself with the code in [Appendix 2.](#page-5-4)

## <span id="page-3-1"></span>**References**

Allaire, J. J., Francois, R., Ushey, K., Vandenbrouck, G., Geelnard, M. and Intel (2019) RcppParallel: Parallel Programming Tools for 'Rcpp'. R package version 4.4.4. [https://CRAN.R-project.org/package=RcppParallel.](https://CRAN.R-project.org/package=RcppParallel)

Borchers, D. L. and Efford, M. G. (2008) Spatially explicit maximum likelihood methods for capture–recapture studies. *Biometrics* 64: 377–385.

Efford, M. G. (2019a) secr: Spatially explicit capture-recapture models. R package version 3.2.0. [https:](https://CRAN.R-project.org/package=secr) [//CRAN.R-project.org/package=secr.](https://CRAN.R-project.org/package=secr)

Efford, M. G. (2019b) secr: Spatially explicit capture-recapture models. R package version 4.0.1. [https:](https://CRAN.R-project.org/package=secr) [//CRAN.R-project.org/package=secr.](https://CRAN.R-project.org/package=secr)

Qiu, Y., Balan, S., Beall, M., Sauder, M., Okazaki, N. and Hahn, T. (2019) RcppNumerical: 'Rcpp' Integration for Numerical Computing Libraries. R package version 0.3-3. [https://CRAN.R-project.org/package=Rcpp](https://CRAN.R-project.org/package=RcppNumerical) [Numerical](https://CRAN.R-project.org/package=RcppNumerical)

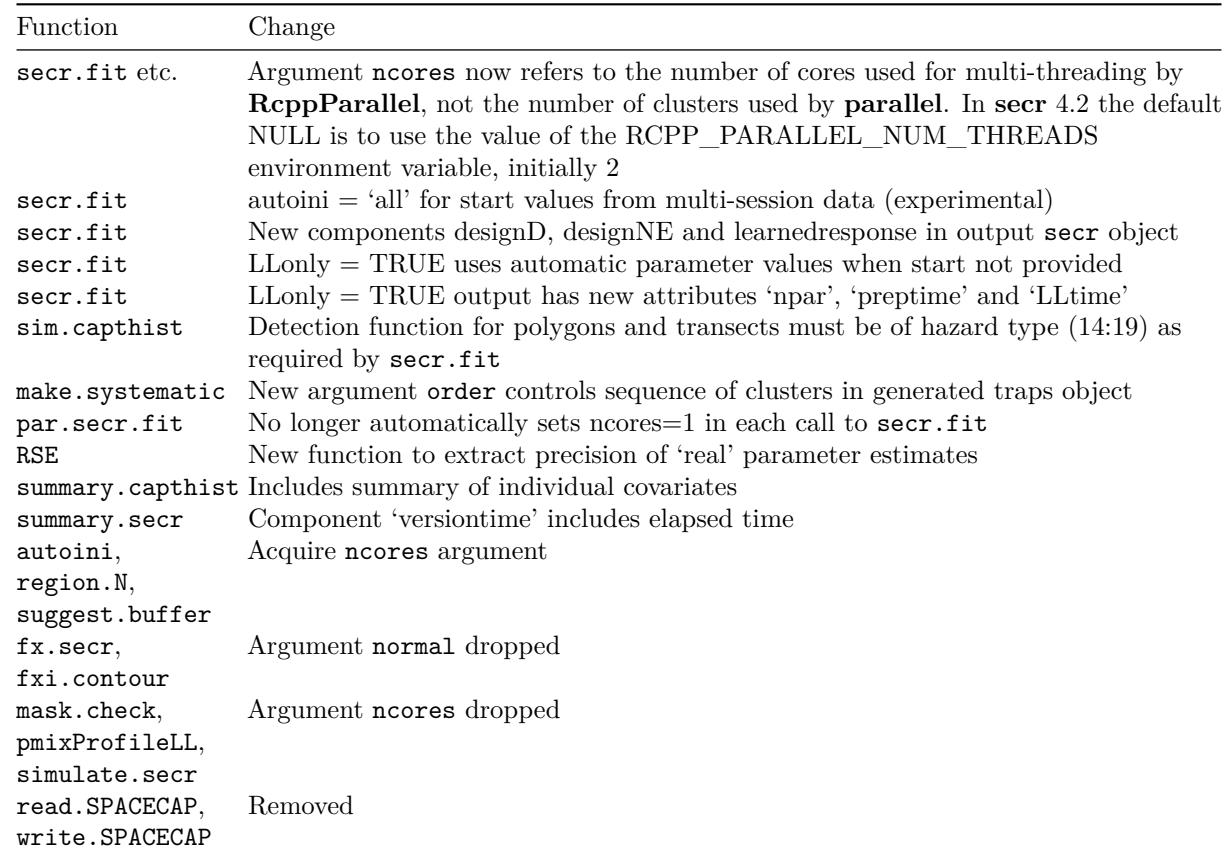

## <span id="page-5-3"></span><span id="page-5-0"></span>**Appendix 1. Specific changes in secr 4.0**

<span id="page-5-4"></span>The new components in 'secr' objects returned by secr.fit are described on the help page for the function.

# <span id="page-5-1"></span>Appendix 2. Code for fitting models omitted from  $\sec r \geq 4.0$

Earlier versions of **secr** included pre-fitted models to demonstrate various features. Most of these have been dropped in **secr**  $\geq 4.0$  to save space and to reduce maintenance costs. The omitted models may be regenerated with the code in this appendix.

### <span id="page-5-2"></span>**House mouse**

```
morning \leq subset(housemouse, occ = c(1,3,5,7,9))
afternoon \leq subset(housemouse, occ = c(2, 4, 6, 8, 10))
morning.0 <- secr.fit(morning, buffer = 20, trace = FALSE)
morning.h2 <- secr.fit(morning, buffer = 20, model=list(g0~h2), trace = FALSE)
morning.0h2 <- secr.fit(morning, buffer = 20, model=list(sigma~h2), trace = FALSE)
morning.h2h2 <- secr.fit(morning, buffer = 20, model=list(g0~h2, sigma~h2), trace = FALSE)
morning.t <- secr.fit(morning, buffer = 20, model=g0~t, trace = FALSE)
morning.b <- secr.fit(morning, buffer = 20, model=g0~b, trace = FALSE)
housemouse.0 <- secr.fit (housemouse, buffer = 20, trace = FALSE)
housemouse.ampm <- secr.fit (housemouse, model = g0~tcov, timecov =
```

```
c(0,1,0,1,0,1,0,1,0,1), buffer = 20, trace = FALSE)
housemouse.ampmh2h2 <- secr.fit (housemouse, model=list(g0~tcov+h2, sigma~tcov+h2),
  \times timecov = c(0,1,0,1,0,1,0,1,0,1), buffer = 20, trace = FALSE)
```
#### <span id="page-6-0"></span>**Stoat**

```
stoat.model.HN <- secr.fit(stoatCH, buffer = 1000, detectfn = 0, trace = FALSE)
stoat.model.HZ <- secr.fit(stoatCH, buffer = 1000, detectfn = 1, trace = FALSE,
                           biasLimit = NA)stoat.model.EX <- secr.fit(stoatCH, buffer = 1000, detectfn = 2, trace = FALSE)
```
#### <span id="page-6-1"></span>**Ovenbird**

```
ovenmask <- make.mask(traps(ovenCH), type = 'pdot', buffer = 400,
    spacing = 15, detector = list(g0 = 0.03, sigma = 90), noc = 10)ovenbird.model.1 <- secr.fit(ovenCH, mask = ovenmask, trace = FALSE)
ovenbird.model.1b <- secr.fit(ovenCH, mask = ovenmask, model = list(g0 ~ b), trace = FALSE)
ovenbird.model.1T <- secr.fit(ovenCH, mask = ovenmask, model = list(g0 ~ T), trace = FALSE)
ovenbird.model.h2 <- secr.fit(ovenCH, mask = ovenmask, model = list(g0~h2), trace = FALSE)
ovenbird.model.D <- secr.fit(ovenCH, mask = ovenmask, model = list(D ~ Session),
                             trace = FALSE)
```
#### <span id="page-6-2"></span>**Brushtail possum**

```
possum.model.0 <- secr.fit(possumCH, mask = possummask, trace = FALSE)
possum.model.b <- secr.fit(possumCH, mask = possummask, model = g0~b,
                           trace = FALSE)
possum.model.Ds <- secr.fit(possumCH, mask = possummask, model =
   list(D ~ d.to.shore), link = list(D = 'identity'), trace = FALSE,
   method = 'Nelder-Mead')
```
#### <span id="page-6-3"></span>**Deer mouse**

```
ESG.0 <- secr.fit(deermouse.ESG, trace = FALSE)
ESG.b <- secr.fit(deermouse.ESG, model=g0~b, trace = FALSE)
ESG.t <- secr.fit(deermouse.ESG, model=g0~t, trace = FALSE)
ESG.h2 <- secr.fit(deermouse.ESG, model=g0~h2, trace = FALSE)
WSG.0 <- secr.fit(deermouse.WSG, model=g0~1, trace = FALSE)
WSG.b <- secr.fit(deermouse.WSG, model=g0~b, trace = FALSE)
WSG.t <- secr.fit(deermouse.WSG, model=g0~t, trace = FALSE)
WSG.h2 <- secr.fit(deermouse.WSG, model=g0~h2, trace = FALSE)
```
## <span id="page-6-4"></span>**DENSITY demo data**

```
secrdemo.0 <- secr.fit (captdata, trace = FALSE)
secrdemo.CL <- secr.fit (captdata, CL = TRUE, trace = FALSE)
secrdemo.b <- secr.fit (captdata, model = list(g0 = ~b), trace = FALSE)
```
#### <span id="page-7-0"></span>**Ovenbird song**

```
signalCH.525 <- subset(signalCH, cutval = 52.6)
omask <- make.mask(traps(signalCH), buffer=200)
ostart <- c(log(20), 80, log(0.1), log(2))
ovensong.model.1 <- secr.fit( signalCH.525, mask = omask, start = ostart, detectfn = 11,
                              trace = FALSE)ovensong.model.2 <- secr.fit( signalCH.525, mask = omask, start = ostart, trace = FALSE )
```
# <span id="page-7-2"></span><span id="page-7-1"></span>Appendix 3. Functions calling multi-threaded  $C++$  in secr  $\geq 4.1$

These internal  $C++$  functions use multi-threading. Set 'ncores  $= 1$ ' or the secr.fit details argument 'grain = 0' to suppress multi-threading. 'Level' refers to the units that are distributed over parallel threads. makegkPointcpp precomputes probability and hazard values for each combination of parameter values, detector, and mask point.

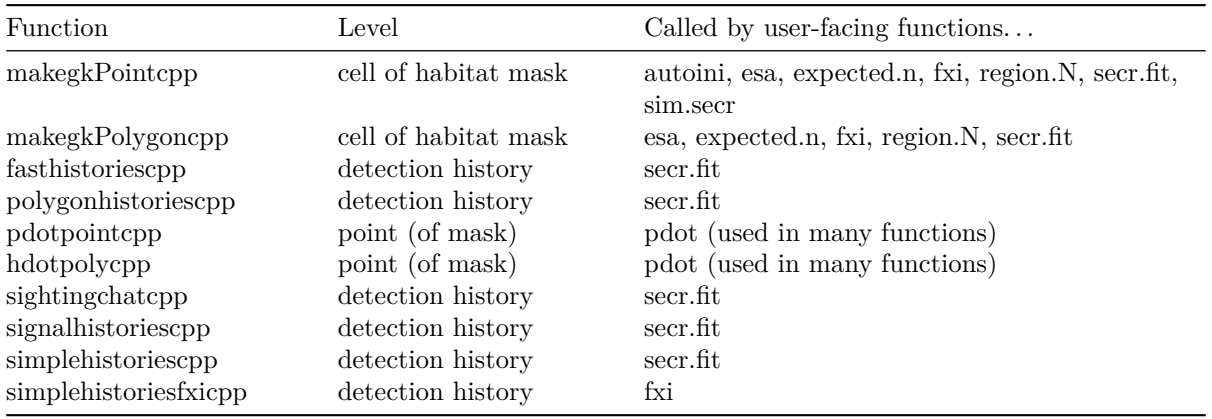